Design and project of a Surface Impedance Characterization system (SIC) for thin film of advanced superconductors

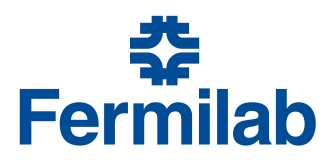

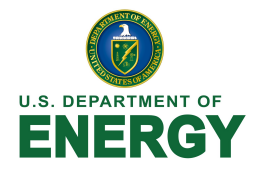

Marco Graffiedi Nicolò Riva

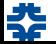

## What are we doing here in Fermilab?

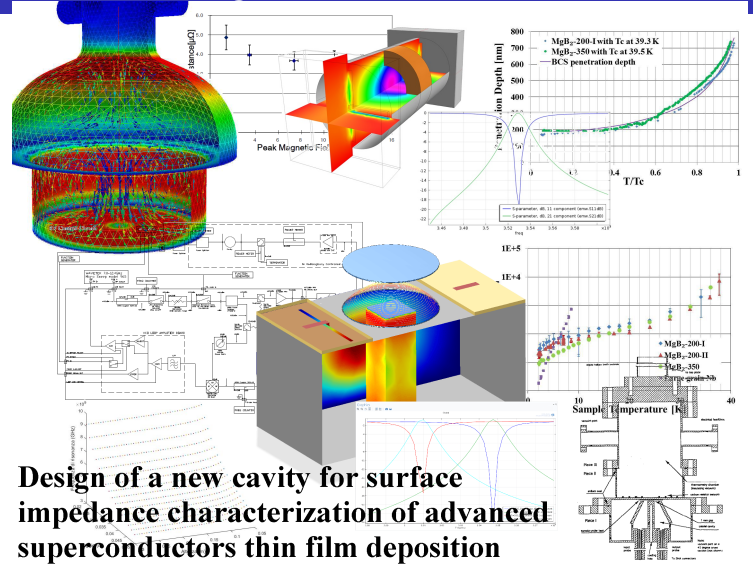

<span id="page-1-0"></span>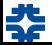

## SRF Cavity: what is it?

For resonant cavity we intend a close space region, limited by perfect conducting walls and filled with a certain linear, homogeneus isotropic and non dispersive medium.

- Store huge amount of electromagnetic energy
- **•** High efficiency in energy transmission
- High quality factor Q  $=\frac{Energy stored}{Energy dissipated}$
- The energy dissipation depend on the surface impedance (AC current) Geometry factor  $G = R_s * Q$ , doesn't depend on  $R_s$

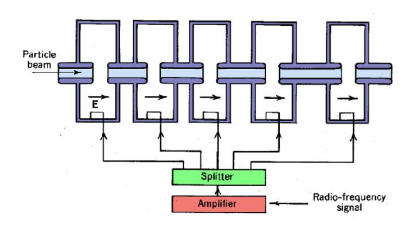

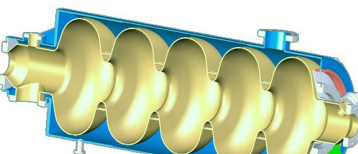

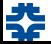

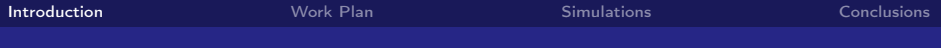

## Why do we need to investigate on those phenomena?

- Development of SRF technology
- Material characterization of advanced SC
- Quantum structural matter properties of SC

SIC with Round disk sample:

-> Easy to build -> Easy to characterize

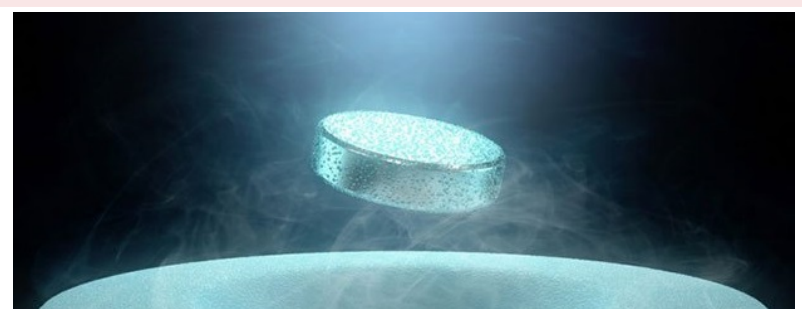

A SIC is a host cavity that allows to study the impedance properties. There are two method to measure the surface impedance.

### 1 Quality Factor

2 Power dissipation on Sample

#### RF Measurments

With RF techniques we measure  $Q_i = \frac{\omega U}{Pi^i}$  $P_{tot}^i$ of the system

$$
\bullet \ \ Q_{TOT} = (\sum \frac{1}{Q_i})^{-1} \Rightarrow All
$$

- $\bullet$   $Q_1$  Nb sample  $\neq Q_2$  SC sample
- Measuring  $Q_{1,2}$  of the whole system you can show that  $R_s = \frac{G}{g}$ η  $\begin{pmatrix} 1 \end{pmatrix}$  $\frac{1}{Q_2}-\frac{1}{Q}$  $Q_1$  $+\frac{G}{2}$  $Q_1$

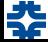

## How does a SIC work?

A SIC is a host cavity that allows to study the impedance properties. There are two method to measure the surface impedance.

### 1 Quality Factor

2 Power dissipation on Sample

### Calorimetric Technique

- A thermal circuit takes the heat lost on the sample by RF
- Along this circuit you measure the heat with thermal sensors
- Under the sample there is an Heater
- Meanwhile the RF is ON you insert heat with the heater for reach a steady T
- Repeat the measure disabling the RF. Inserting heat on circuit and reaching the same T will give information on  $Q$  and so  $R_s$

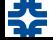

## Goal of the Summer Internship

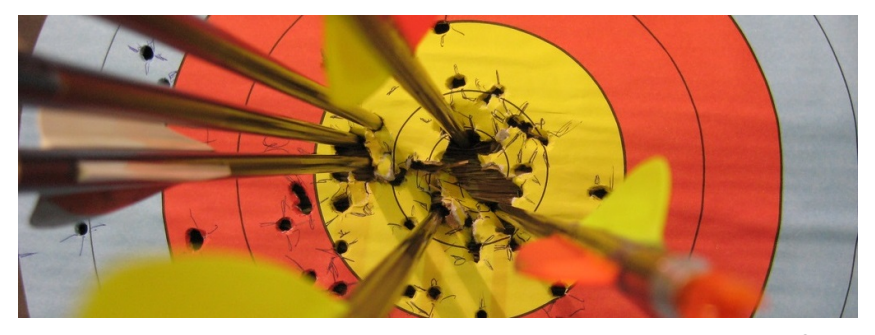

- Simulate the apparatus found in licterature with  $\text{COMSOL}^{\textcircled{\textcirc}}$
- Study of a new improved design for host cavities
- Make simulations with  $\text{COMSOL}^{\textcircled{\text{c}}}$  of the new cavity

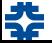

# "Standing on the shoulder of giants" Bernard of Chartres, XII A.C.

- . Surface Impedance of Superconducting Radio Frequency (SRF) Materials, Bingping Xiao
- **O** RF surface impedance characterization of potential new materials for SRF-based accelerators,B. P. Xiao
- Commisioning of the SRF surface impedance characterization system at JLAB,B. P. Xiao
- A Sapphire Loaded TE011 Cavity for Surface Impedance Measurements–Design, Construction, and Commissioning Status, L. Phillips

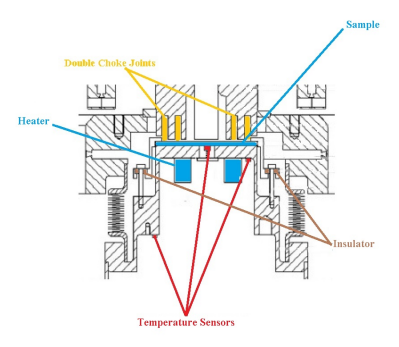

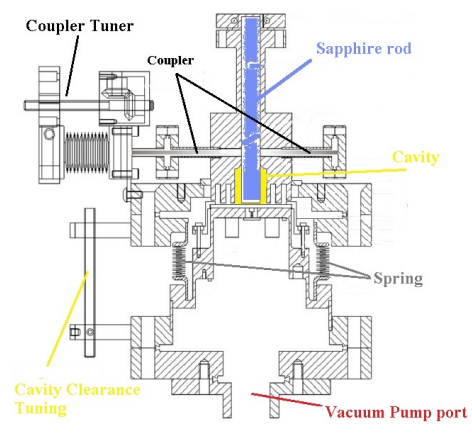

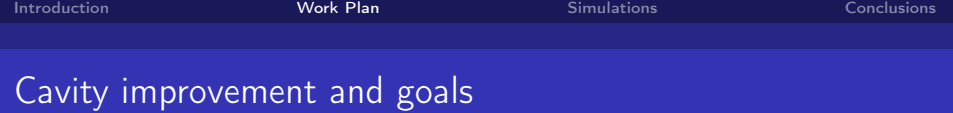

### Specs

• Decrease the eigenfrequency Increase  $Ratio = \frac{B_{pk, sample}}{B}$  $\frac{B_{pk,sample}}{B_{pk,cavity}}$   $(R > 1$  is better)

## Cost of apparatus

- $\bullet$  Design that allows to machine easily the  $Nb$
- The Sapphire cost! Moreover, it reduces the performance of the cavity

### **Measurements**

- Improve the RF measurements
- Improve the calorimetric technique
- <span id="page-8-0"></span>• Try to implement new techniques

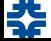

# Radio Frequency Simulation

# Two candidate designs for the host cavity

### Pillbox Cavity

- $\blacktriangleright$  Xiao's and our cavity:
	- Analitic model, Eigenfrequency;
	- Coupling power sensitivity;
	- Sapphire Losses;
	- Fine simulation with optimized parameters;

## 3.9 GHz based design

- <span id="page-9-0"></span> $\triangleright$  Our cavity:
	- Eigenfrequency;
	- Coupling power;
	- Sapphire Losses
	- Fine simulation with optimized parameters;

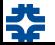

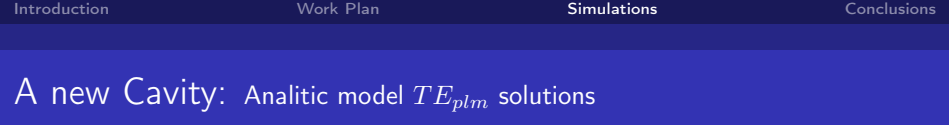

Maxwell's equations in cylindrical coordinates for a simple pillbox cavity with appropriate boundary/continuity conditions have been solved:

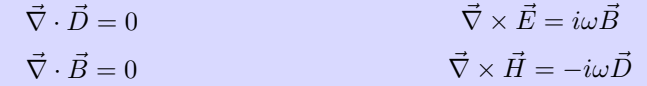

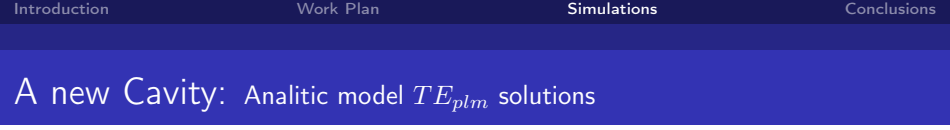

Maxwell's equations in cylindrical coordinates for a simple pillbox cavity with appropriate boundary/continuity conditions have been solved:

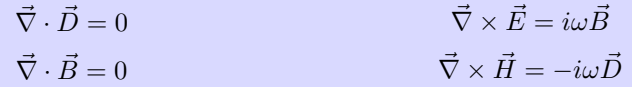

The solution is a function with separate variables  $W(\rho, \phi, z) = R(\rho)\Phi(\phi)Z(z)$ 

Solving the differential equation system:

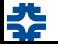

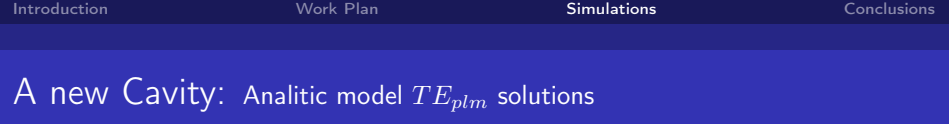

Maxwell's equations in cylindrical coordinates for a simple pillbox cavity with appropriate boundary/continuity conditions have been solved:

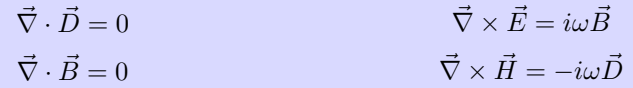

The solution is a function with separate variables  $W(\rho, \phi, z) = R(\rho)\Phi(\phi)Z(z)$ 

٦

Solving the differential equation system:

10/18  $\sqrt{ }$  $\int$ ╽  $Z(z) = Z_0 sin(\frac{p\pi}{l})$  $\frac{\pi}{L}z)$  $\Phi(\phi) = \Phi_0 cos(m\phi)$  $R(\rho) = \begin{cases} A_0 J_m(k_A \rho) & \text{if } 0 \le \rho < R_{sapph} \ A & \text{if } 0 \le \rho \end{cases}$  $A_1J_m(k_B\rho) + A_2Y_m(k_B\rho)$  if  $R_{sapph} \le \rho \le R_{cav}$ - p,l,m integer for  $TEplm$ -  $J_m(x)$ ,  $Y_m(x)$  first and second order Bessel's equation -  $k_A, k_B$  wave number in Sapphire and vacuum

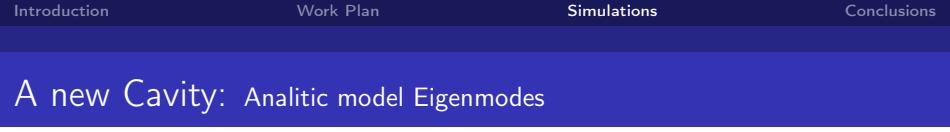

With the continuity conditions on EM fields the values of  $k_A$  and  $k_B$  are calculated by writing a  $\mathrm{MatLab}^{\textstyle\mathbb{G}}$  script (non-linear equations)

This provides the analitical eigenmodes!

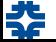

With the continuity conditions on EM fields the values of  $k_A$  and  $k_B$  are calculated by writing a  $\mathrm{MatLab}^{\textstyle\mathbb{G}}$  script (non-linear equations)

This provides the analitical eigenmodes!

$$
k_B = \sqrt{\left(\frac{k_A^2}{\epsilon_r}\right) + \left(\frac{p\pi}{L}\right)^2 \left(\frac{1}{\epsilon_r} - 1\right)}
$$

 $k_A$  Follows from continuity of solutions and their derivatives

⇓

$$
f_{plm} = \frac{c}{2\pi\sqrt{\epsilon_r}}\sqrt{\left(k_A(\chi'(l,m))\right)^2 + \left(\frac{p\pi}{L}\right)^2}
$$

Where  $\chi{(l,m)}^{\prime}$  are the first roots of the derivative of the Bessel function  $J_{m}$ 

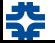

### Simulations and results with  $\mathrm{COMSOL}^{\copyright}$ : Xiao's Pillbox

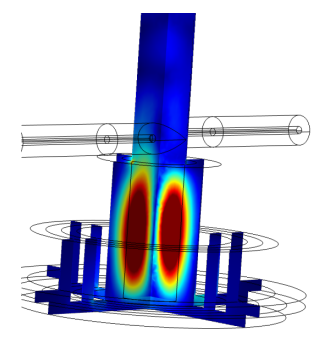

Coupled E field Coupled B field

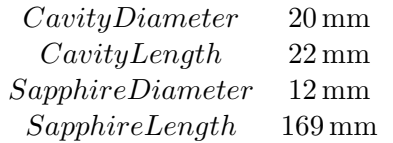

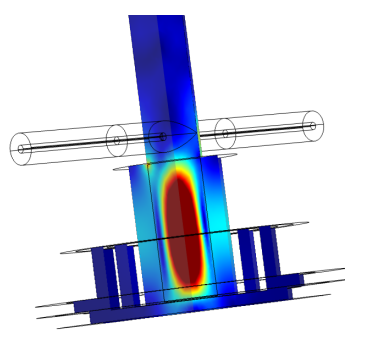

 $Ratio \approx 0.31$  $f \approx 7.4289 \text{ GHz}$ 

### Simulations and results with  $\mathrm{COMSOL}^{\copyright}$ : Our Pillbox

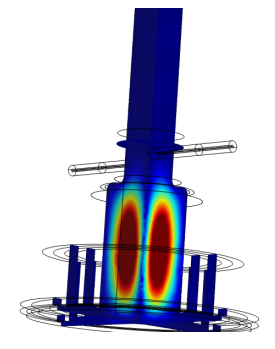

Coupled E field Coupled B field

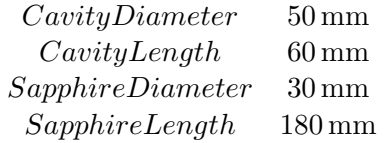

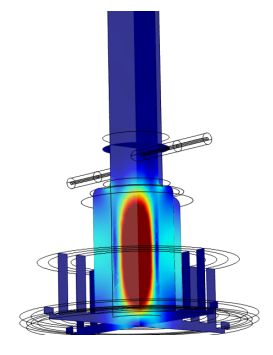

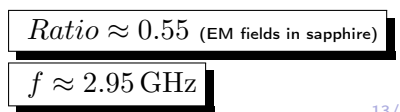

### Simulations and results with  $\mathrm{COMSOL}^\mathbb{G}$ :  $3.9\,\mathrm{GHz}$  Based Cavity

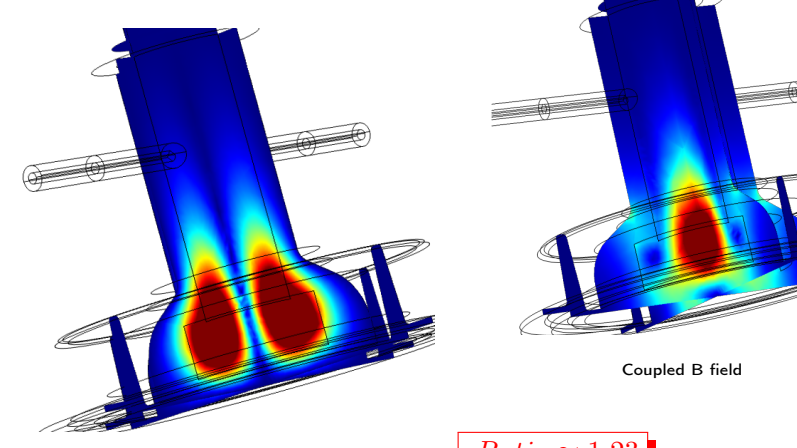

Coupled E field

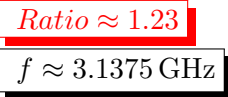

# Sapphire and cavity Geometry of 3.9 GHz based cavity

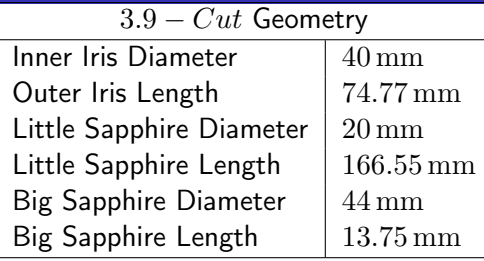

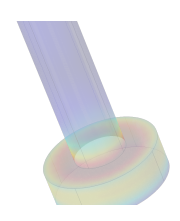

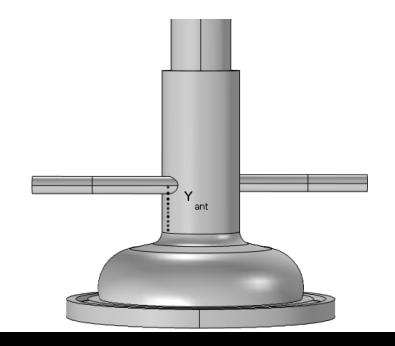

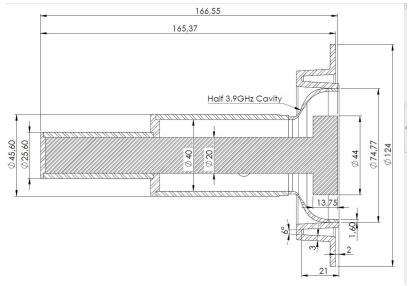

# Sapphire Losses and quality factors of

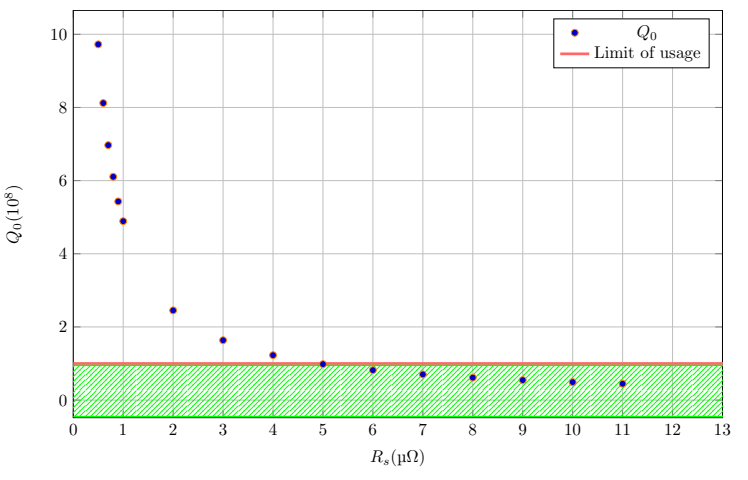

We have a big limitation due to the quality factor of the sapphire!

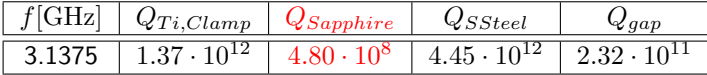

16/18

# Final Comparison

### Pillbox Cavity

٦

- Low  $f \approx 2.9586 \text{ GHz}$
- Ratio  $<$  1  $\times$
- Total-know geometry X
- High cost for  $Nb$  bulk  $\chi$
- High cost of machinery  $\boldsymbol{X}$
- High Cost sapphire X
- Sapphire limitate accurancy **X**

## Cutted 3.9 GHz

- Low  $f \approx 3.1357 \mathrm{GHz}$   $\checkmark$
- Ratio > 1  $\checkmark$
- Well-know geometry  $\checkmark$
- EB welding required X
- $\bullet$  Nb parts difficult to build  $\bm{X}$
- High Cost sapphire X
- <span id="page-20-0"></span>• Sapphire limitating accurancy X

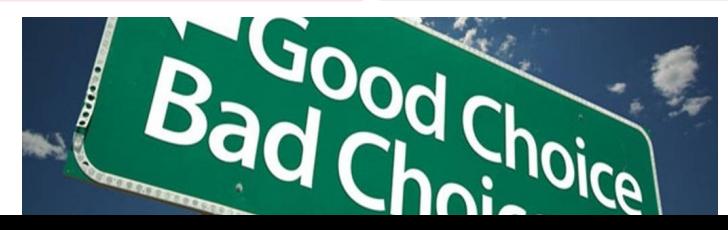

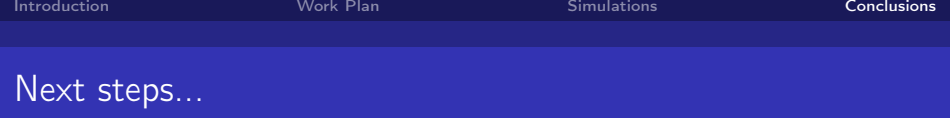

## To do list..

- Verification of RF model
- Study of Multipacting
- **•** Possible improvment of measurement techniques
- Possible design without sapphire

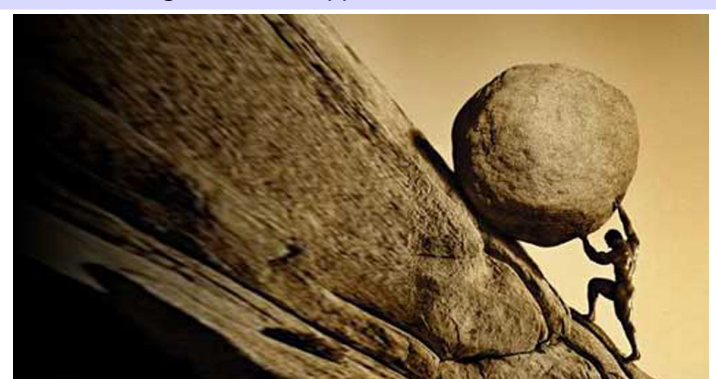

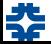